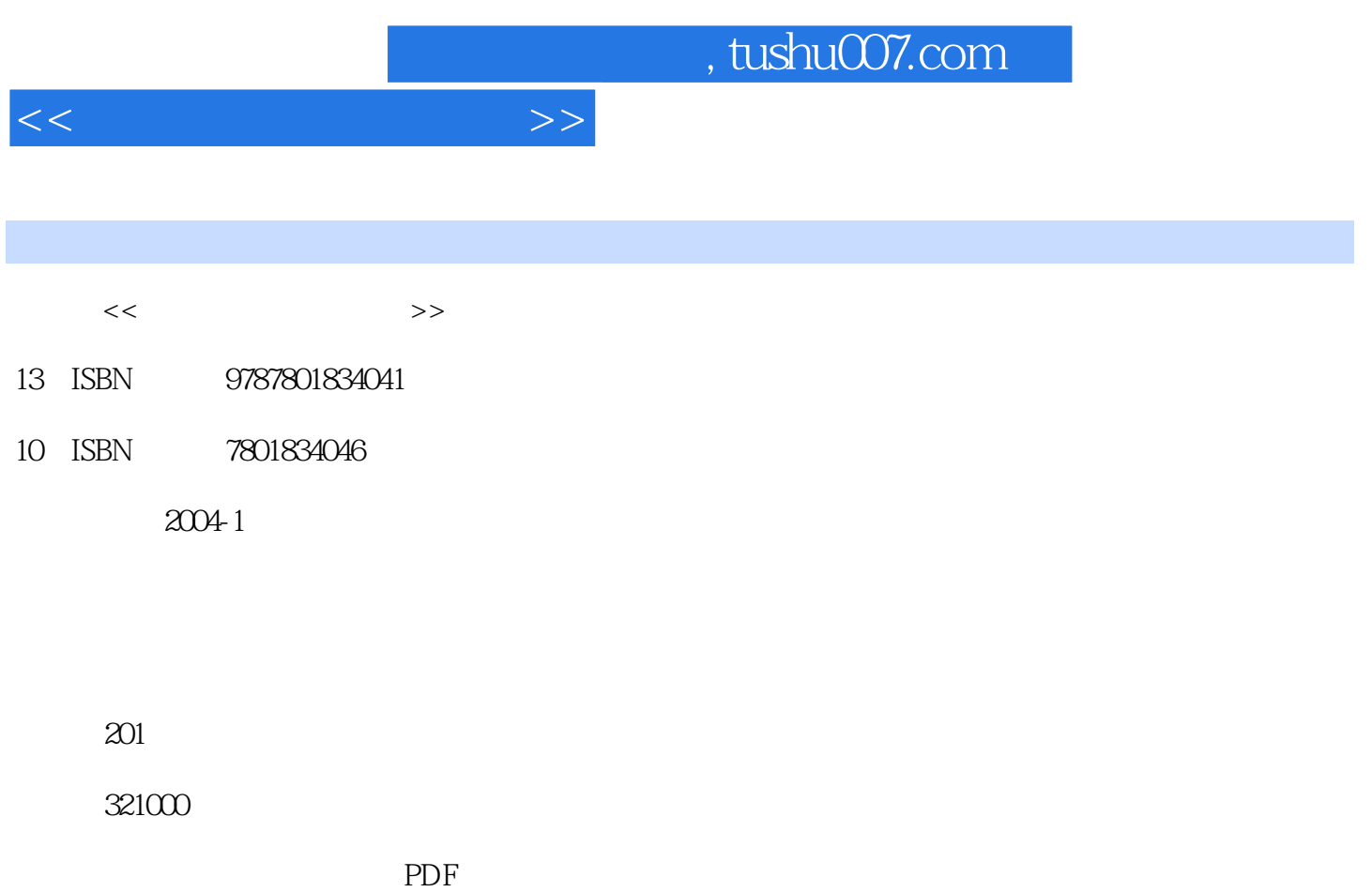

http://www.tushu007.com

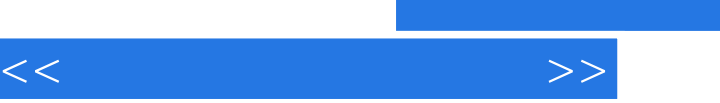

格制作与处理软件Excel 2002、幻灯片制作软件PowerPoint 2002、电子邮件管理应用软件Outlook 2002、 FrontPage 2002

, tushu007.com

Office XP

Word 2002 Excel 2002 PowerPoint 2002

PowerPoint 2002

word 2002 between the Excel 2002 between  $\mathbb{E}$  Excel 2002

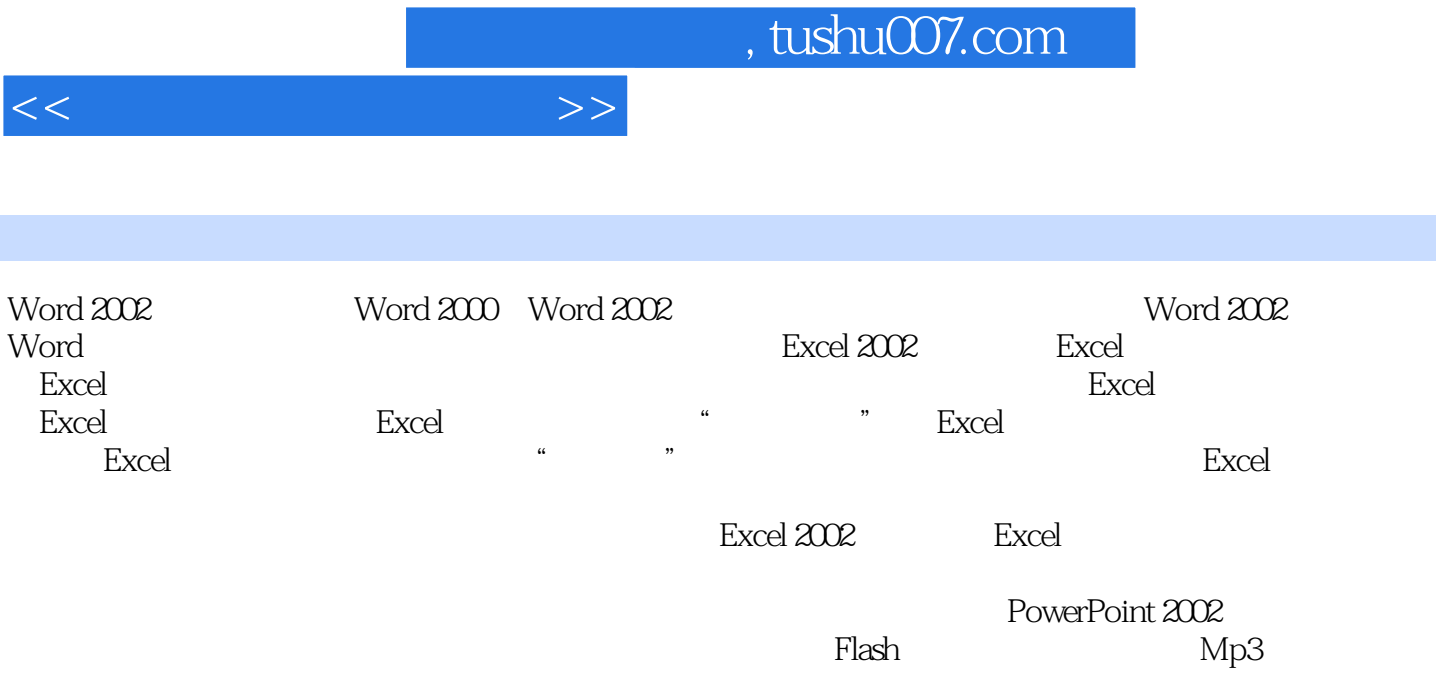

PowerPoint 2002

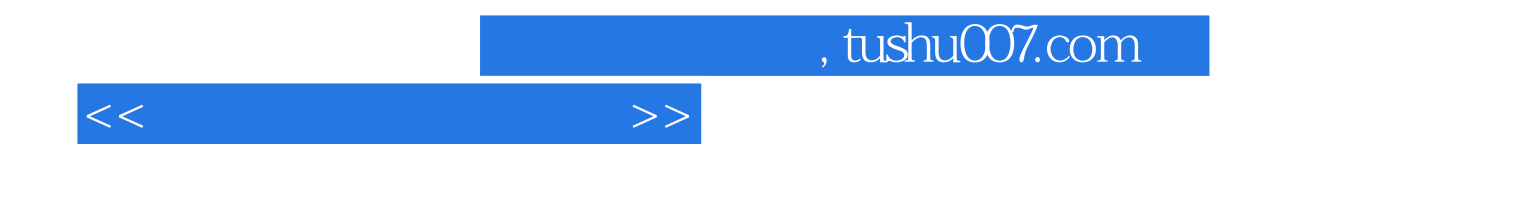

本站所提供下载的PDF图书仅提供预览和简介,请支持正版图书。

更多资源请访问:http://www.tushu007.com